Автор: Administrator 29.06.2019 00:24 -

Сегодня ОС Android является самой популярной в мире. Она установлена более чем на 1,4 млрд устройств. Однако мало кто знает обо всех ее полезных функциях. Возможно, нижеприведенные «секреты» окажутся вам полезны.

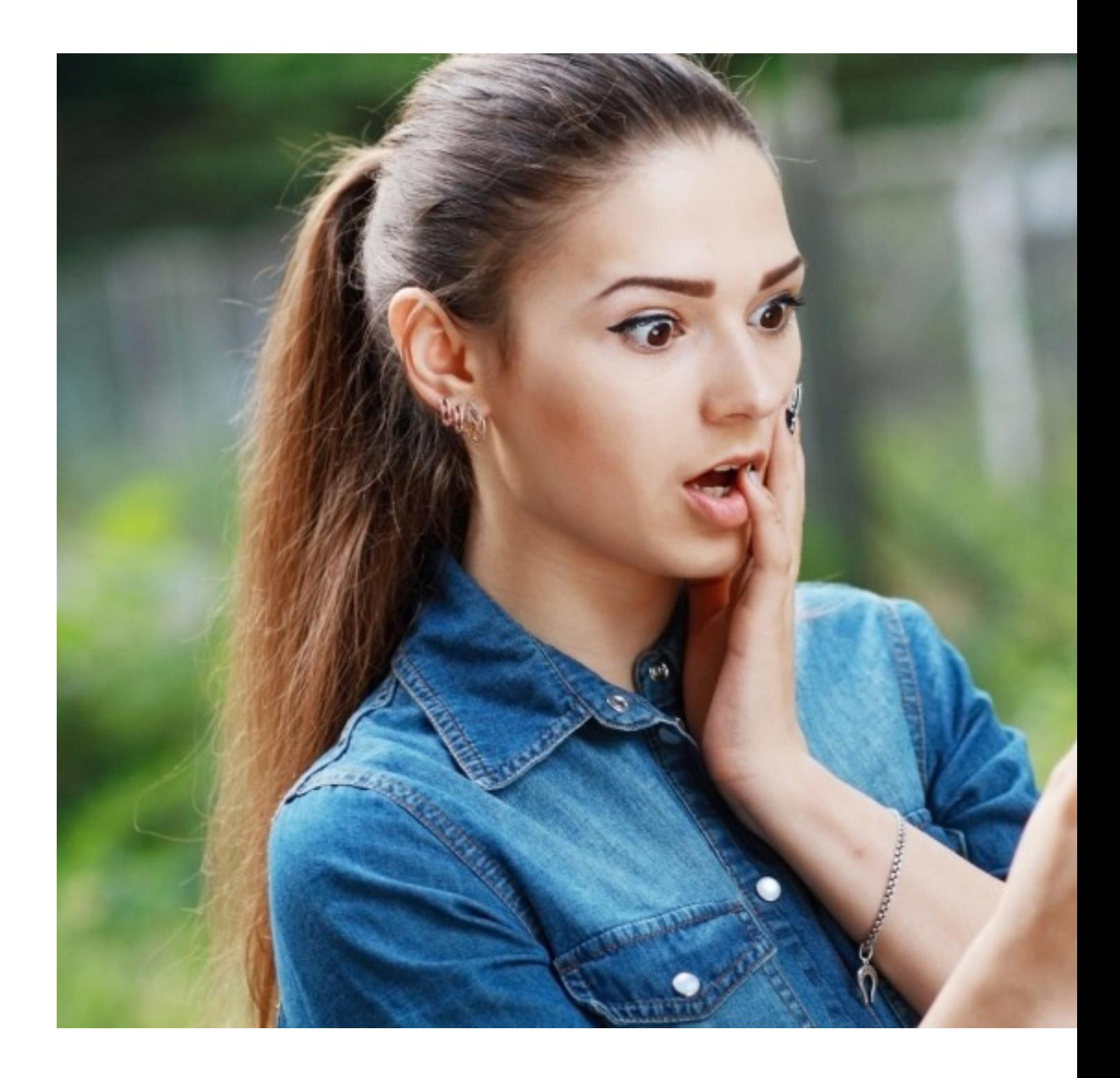

Автор: Administrator 29.06.2019 00:24 -

#### **Закрываем «вход» нежелательным контактам**

В смартфонах, оснащенных операционной системой Android, есть возможность создавать «черный список» контактов.

 Для того, чтобы воспользоваться этой функцией, откройте параметры контакта, войдите в редактирование и отметьте опцию «Только голосовая почта». (В старых версиях ОС такой опции нет). Собственно, это все, что нужно сделать. Таким простым способом вы можете оградить себя от нежелательных контактов, которые надоедают вам своими звонками.

#### **Убираем ненужные оповещения**

Вы наверняка сталкивались с проблемой, когда вам приходило уведомление в статусной строке с какой-то непонятной и ненужной рекламой от приложения.

 Во-первых, не всегда понятно, какое именно приложение показывает вам рекламу, во-вторых, это очень надоедает со временем (особенно, когда необходимо найти какое-то конкретное уведомление). Что же делать?

 Начните с поиска названия приложения. Для этого достаточно просто нажать на всплывшее оповещение и ненадолго задержать палец. Вы увидите название программы с кнопкой «i».

В настройках конкретного приложения выберите  $\Box$  разрешить или выключить уведомления.

### **Пасхалка на память**

История этого маленького «подарка» началась с версии Android 2.3 Gingerbread. Google добавил во все Android-устройства маленькую пасхалку для пользователей, найти которую не так-то просто.

 Возьмите на вооружение эту небольшую инструкцию и проверьте на своем устройстве. Откройте «Настройки» и зайдите в раздел «О телефоне» или «О планшете». Быстро несколько раз нажмите на строку «Версия Android» Дождитесь, когда на экране появится маленький леденец lollipop. Теперь нажимайте на него несколько раз, и у вас откроется мини-игра.

### **Экономим энергию**

Если в качестве обоев на вашем устройстве вы выберете черный или какой-либо другой темный фон, автоматическая подсветка пикселей отключится. Вы сможете увидеть, что ваш телефон стал разряжаться значительно медленнее. Эта функция есть на всех устройствах Samsung. Проверьте и свой гаджет.

Автор: Administrator 29.06.2019 00:24 -

# **Гостевой режим**

Эта «секретная функция»  $\square$  одна из самых полезных и обязательно вам пригодится. Вам необходимо передать свой смартфон другому человеку, но при этом вы хотите сохранить конфиденциальность личной информации на устройстве? Проведите по вашему дисплею двумя пальцами вниз. Вы увидите всплывшее (открывшееся) окно быстрых настроек. Выберите иконки пользователя (правый верхний угол). Тут же появится функция «Добавить гостя». Вы сможете выбрать, какими функциями «гость» сможет воспользоваться, а какие действия будут ограничены.

## **Даешь шторку целиком**

Многим пользователям не нравится, что «шторка», открывающая уведомления и быстрые настройки в Android вытягивается только с двух раз (частями). Для того, чтобы шторка выдвинулась сразу, нужно тянуть за нее одновременно двумя пальцами.

Это базовые возможности системы, поэтому ими могут воспользоваться все пользователи на любых устройствах. Помимо общих секретов, есть еще большое количество индивидуальных у каждого производителя телефонов и в каждой версии Android.

(Ещё никто не присваивал рейтинг статье. Будьте первым!)

Загрузка...